### **13.06.2024**

# **Построй: гид по строительству и проектированию**

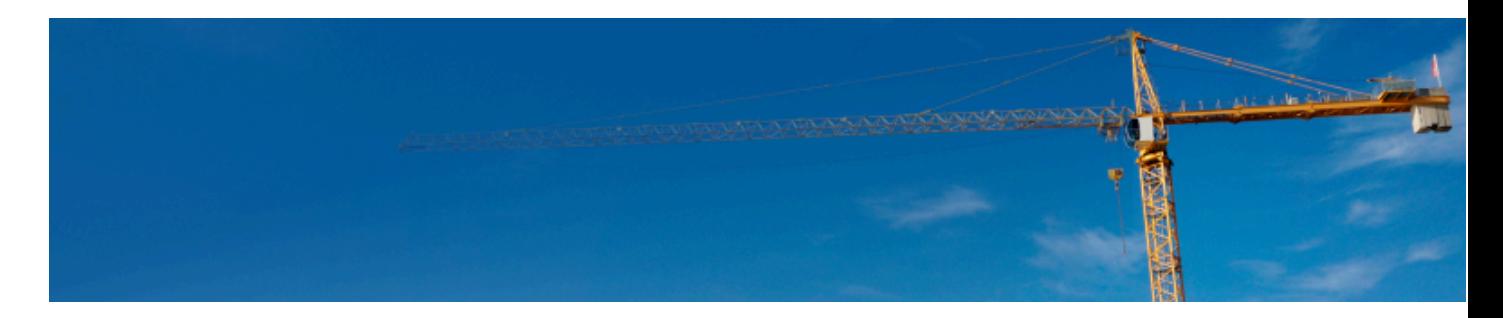

**Онлайн-издание для специалистов в области строительства и проектирования, сметного дела, дорожного строительства.**

# **ТИМ и ЭДО: разбираем последние изменения вместе с экспертом**

В современных условиях цифровизации строительной отрасли важность электронного документооборота (ЭДО) и технологий информационного моделирования (ТИМ) становится все более очевидной. Эти инструменты упрощают управление проектами, повышают их эффективность, сокращая время и затраты на реализацию.

Электронный документооборот (ЭДО) позволяет вести документооборот в цифровом формате, исключая бумажные документы. Это ускоряет процессы, повышает их точность и прозрачность, экономит ресурсы.

Технологии информационного моделирования (ТИМ) создают и управляют цифровыми моделями объектов строительства. Это обеспечивает целостность данных, повышает качество проектов и оптимизирует ресурсы и сроки.

Тема важна для всех участников строительной отрасли, поэтому информационная сеть «Техэксперт» приглашает специалистов принять участие в вебинаре:

#### **«Последние изменения в правилах формирования и ведения информационной модели».**

Мероприятие состоится **19 июня 2024 года в 10:00** по московскому времени.

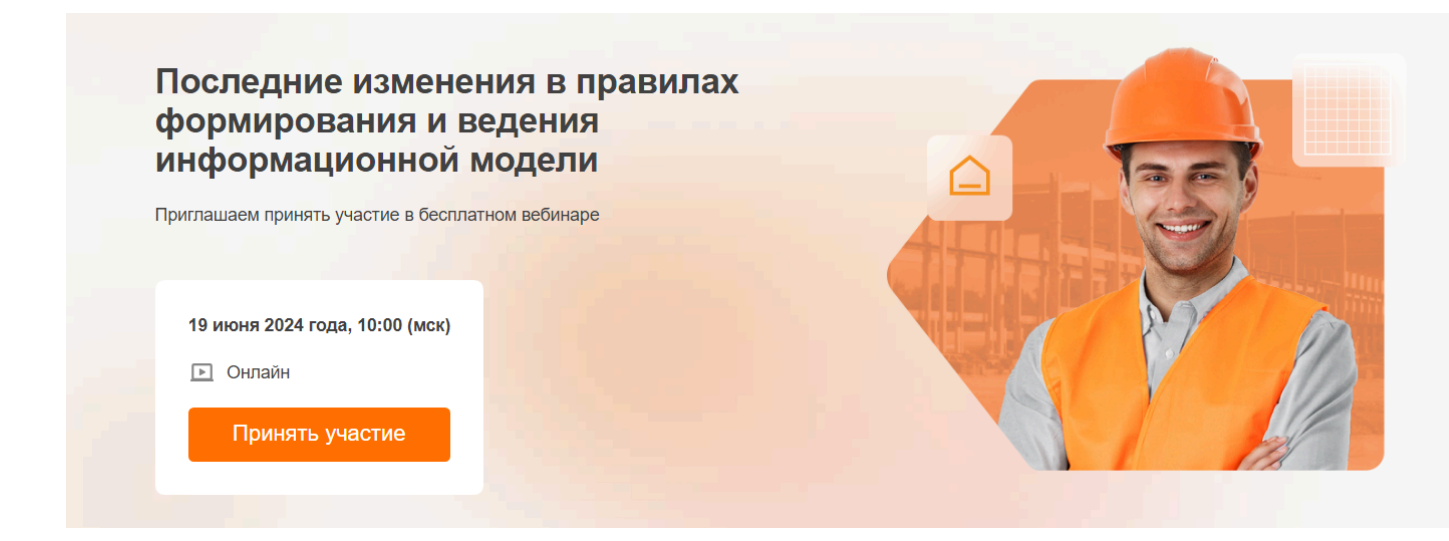

#### **В программе вебинара:**

- ТИМ и электронный документооборот это одно и то же?
- Нормативное регулирование ЭДО и ТИМ
- Форматы XML и IFC что это?
- Где и какие данные размещают в ГИС?
- Кто оплачивает цифру?

#### **Приглашенный эксперт:**

Чеготова Елена Викторовна, советник председателя Комитета по строительству (г.Санкт-Петербург).

ОБРАТИТЕ ВНИМАНИЕ! Вы можете заранее направить свои вопросы по теме вебинара. Сделать это необходимо до 18 июня включительно <u>на странице регистрации</u> под кнопкой «Задать вопрос ведущему».

Есть вопрос по теме мероприятия?  $\circled$ Нажмите на кнопку справа, напишите вопрос, спикер, по возможности, даст ответ на мероприятии

Задать свой вопрос

#### **Как принять участие в вебинаре?**

- пройдите регистрацию до 18 июня включительно по [ссылке;](https://cntd.ru/about/events/webinars/dlya-stroitelnoy-otrasli?utm_source=online)
- после регистрации вы получите письмо с подтверждением участия в вебинаре и ссылку для подключения.

Слушатели вебинара смогут получить электронный сертификат участника.

Не упустите возможность узнать о последних нововведениях и актуальных трендах в области ТИМ и ЭДО! Вебинар будет полезен всем, кто занимается строительством, проектированием, управлением и эксплуатацией объектов недвижимости.

#### **Присоединяйтесь к нашему вебинару и получите ответы на все ваши вопросы!**

### РЕГИСТРАЦИЯ →

*Количество мест ограничено! Регистрация может быть прекращена досрочно в случае достижения максимального количества участников.*

А знаете ли вы?

## Улучшен инструмент работы с документами в системах «Кодекс» и «Техэксперт»

Ярлыки «Ссылается на» и «На него ссылаются» уже долгое время являются полезнейшим инструментом при работе с различными видами документации.

Благодаря этому функционалу специалисты могут получить полноценную картину правового и технического регулирования при работе с документами и отследить их взаимосвязи.

Теперь документации на ярлыках «Ссылается на» и «На него ссылаются» стало больше!

Добавлены новые виды информации:

- справочная информация;
- образцы и формы;
- издания электронных библиотек;
- техническая документация;
- корреспонденция счетов.

Для удобной навигации под ярлыками реализована иконка «Виды информации».

**Как пользоваться?** Например, специалист знакомится с <u>[приказом Минстроя России от 16.05.2023 № 344/](kodeks://link/d?nd=1301713019)</u> <u>[пр](kodeks://link/d?nd=1301713019)</u> – он утверждает основные формы исполнительной документации в строительстве. Чтобы посмотреть весь список утвержденных форм, на странице документа необходимо перейти в ярлык «На него ссылаются» на верхней панели.

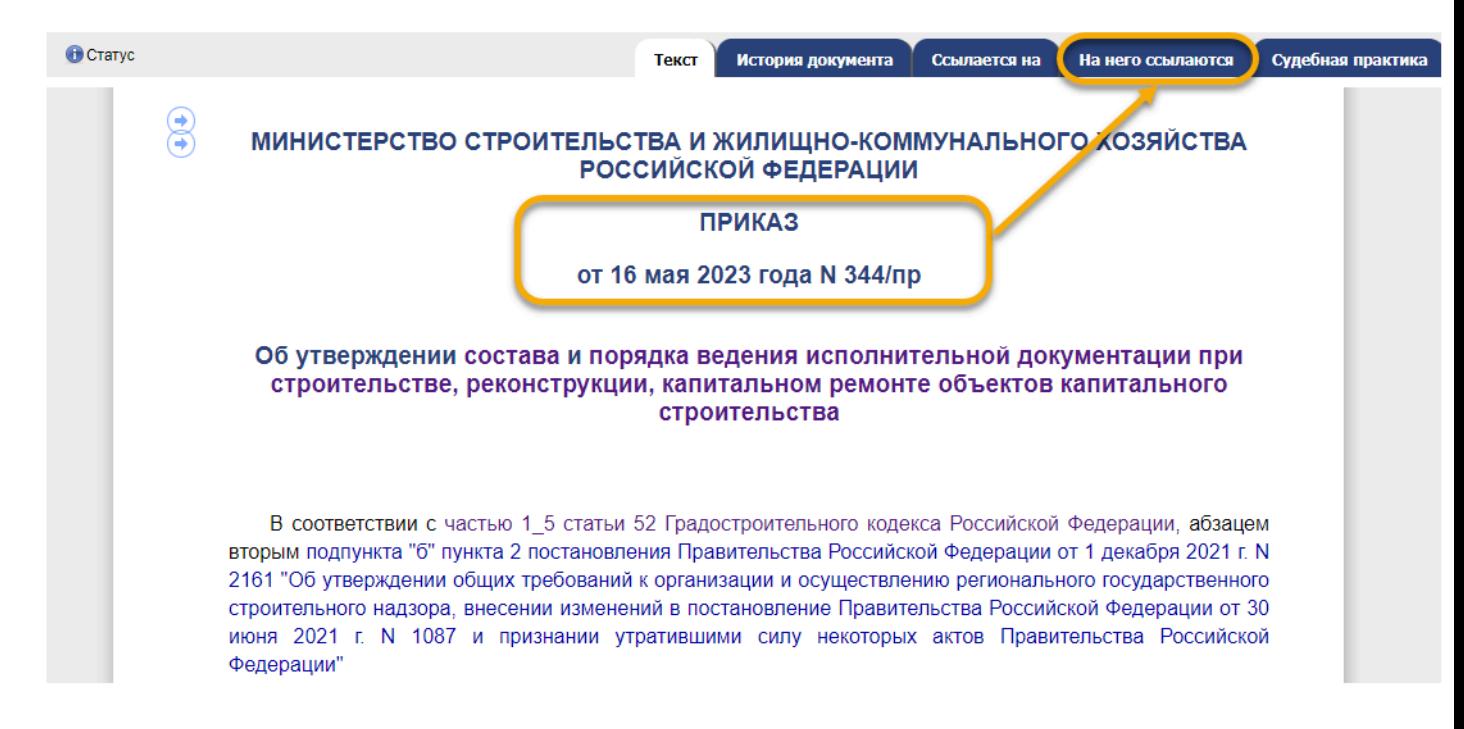

С помощью фильтра выбрать вид информации «Образцы и формы». Пользователь увидит сформированный список из 15 утверждённых форм – в каждом из образцов есть ссылка на интересующий приказ.

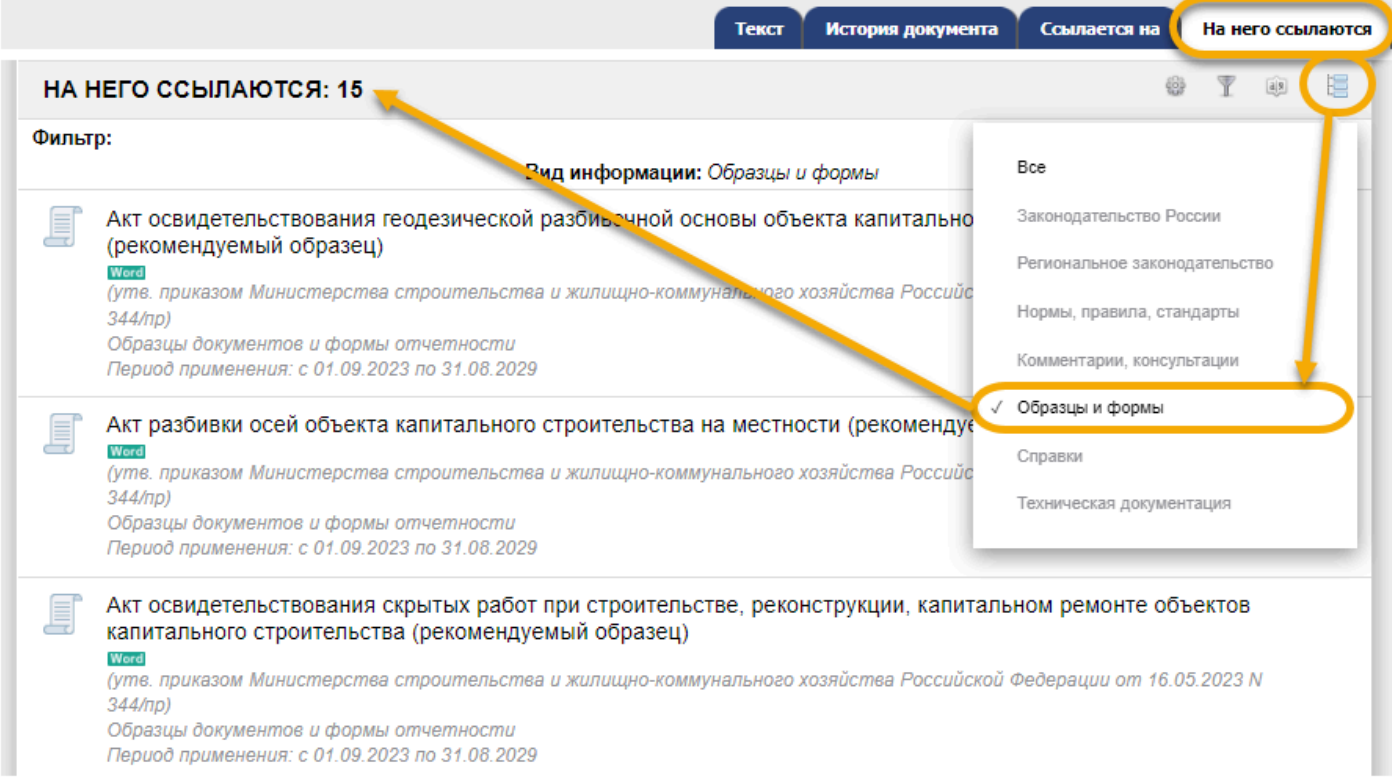

Напоминаем, что ярлык «Ссылается на» наполнен документами, на которые идут ссылки из текущего открытого документа. В свою очередь, ярлык «На него ссылаются» наполнен документами, которые в своих текстах имеют ссылки на текущий открытый документ. Новые возможности по работе с документами доступны всем пользователям систем «Кодекс»/«Техэксперт».

*Исключительные авторские и смежные права принадлежат АО «Кодекс».*

*[Политика конфиденциальности персональных данных](https://storage.kodeks.ru/cdn.cloud/files/policy-kpd.pdf)*